## Package 'GALLO'

June 4, 2024

Title Genomic Annotation in Livestock for Positional Candidate LOci

Version 1.5

Description The accurate annotation of genes and Quantitative Trait Loci (QTLs) located within candidate markers and/or regions (haplotypes, windows, CNVs, etc) is a crucial step the most common genomic analyses performed in livestock, such as Genome-Wide Association Studies or transcriptomics. The Genomic Annotation in Livestock for positional candidate LOci (GALLO) is an R package designed to provide an intuitive and straightforward environment to annotate positional candidate genes and QTLs from high-throughput genetic studies in livestock. Moreover, GALLO allows the graphical visualization of gene and QTL annotation results, data comparison among different grouping factors (e.g., methods, breeds, tissues, statistical models, studies, etc.), and QTL enrichment in different livestock species including cattle, pigs, sheep, and chicken, among others.

URL <<https://github.com/pablobio/GALLO>>

#### **Depends** R  $(>= 4.0.0)$

biocViews Software

Imports circlize, data.table, doParallel, dplyr, ggplot2, graphics, grDevices, foreach, lattice , parallel, RColorBrewer, rtracklayer, stats, stringr, unbalhaar, utils, DT, webshot, igraph, visNetwork, CompQuadForm, Matrix

License GPL-3

Encoding UTF-8

LazyData true

RoxygenNote 7.2.1

Suggests Hmisc, knitr, rmarkdown, testthat

VignetteBuilder knitr

NeedsCompilation no

Author Pablo Fonseca [aut, cre], Aroa Suarez-Vega [aut], Gabriele Marras [aut], Angela Cánovas [aut]

Maintainer Pablo Fonseca <pfonseca@uoguelph.ca>

Repository CRAN

Date/Publication 2024-06-04 15:30:20 UTC

### **Contents**

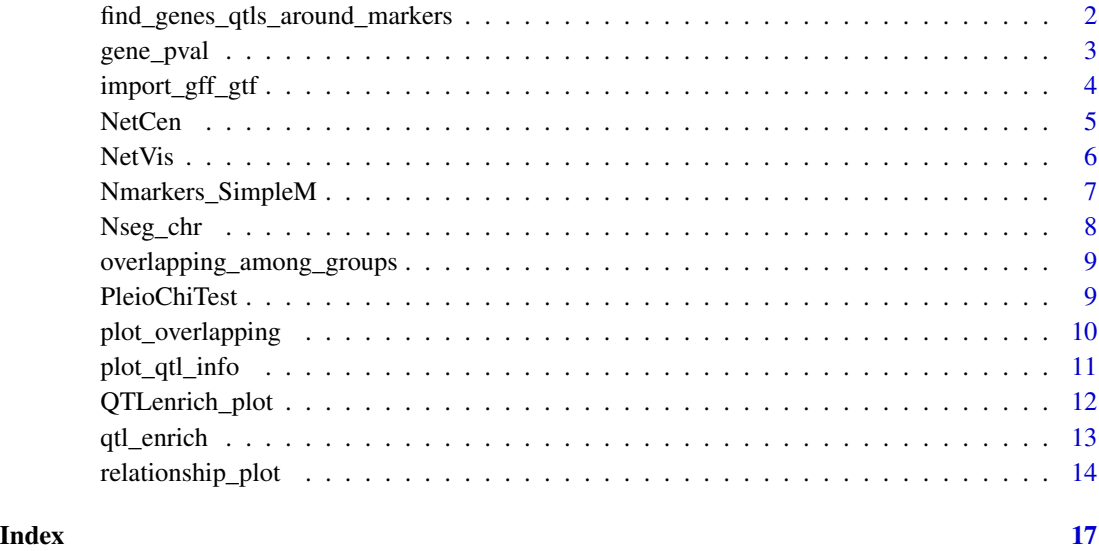

find\_genes\_qtls\_around\_markers

*Search genes and QTLs around candidate regions*

#### Description

Takes a list of candidate markers and or regions (haplotypes, CNVs, windows, etc.) and search for genes or QTLs in a determined interval

#### Usage

```
find_genes_qtls_around_markers(
  db_file,
 marker_file,
 method = c("gene", "qtl"),marker = c("snp", "haplotype"),
  interval = 0,
 nThreads = NULL,
  verbose = TRUE
\mathcal{L}
```
<span id="page-1-0"></span>

#### <span id="page-2-0"></span>gene\_pval 3

#### Arguments

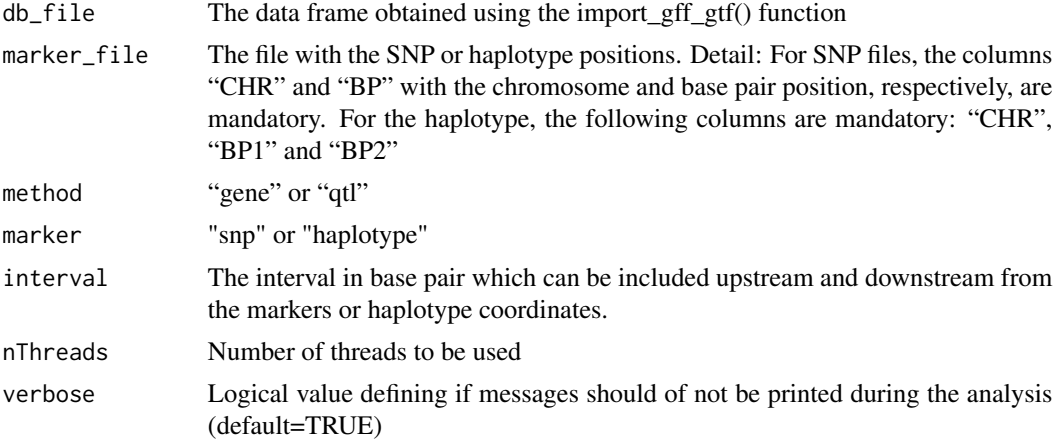

#### Value

A dataframe with the genes or QTLs mapped within the specified intervals

#### Examples

```
data(QTLmarkers)
data(gffQTLs)
out.qtls<-find_genes_qtls_around_markers(db_file=gffQTLs, marker_file=QTLmarkers,
method = "qtl", marker = "snp",
interval = 500000, nThreads = 1)
```
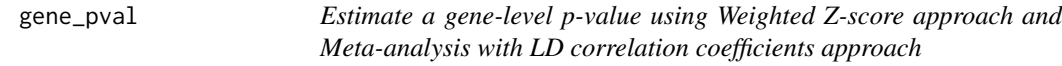

#### Description

Estimate a gene-level p-value using Weighted Z-score approach and Meta-analysis with LD correlation coefficients approach

#### Usage

```
gene_pval(data, db_file, marker_ld, interval, p)
```
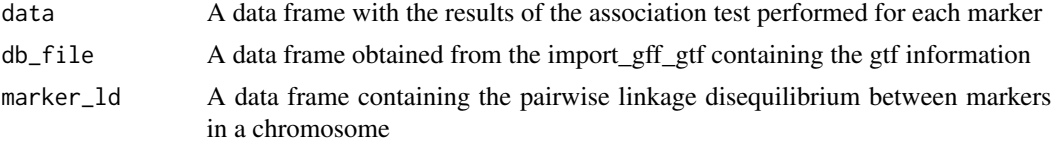

<span id="page-3-0"></span>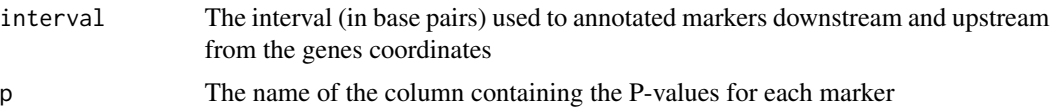

#### Details

Requires a table with p-values from a association test, a gtf file file the gene coordinates in the same assembly used to map the variants used in the association study, and a data frame with pairwise linkage disequilibrium (LD) values between markers. This analysis must be performed for each chromosome individually. The data frame with the results of the association study must have three mandatory columns names as CHR, BP and SNP containing the chromosome, base pair position and marker name, respectively. The gtf file must be imported by the import\_gff\_gtf() function from GALLO or can be customized by the user, since it has the same columns names. The LD table must contain three mandatory columns, SNP\_A, SNP\_B and R. where, the first two columns must contain the marker names and the third column, the LD value between these markers. This dtaa frame can be obtained using PLINK or any other software which computes pairwise LD between markers in the same chromosome. In the absence of LD values between any two SNPs in the data frame, a LD equal zero is assumed

#### Value

A data frame with the gene level p-values obtained using the Weighted Z-score approach (P\_WZ\_ld) and Meta-analysis with LD correlation coefficients approach (P\_meta\_LD)

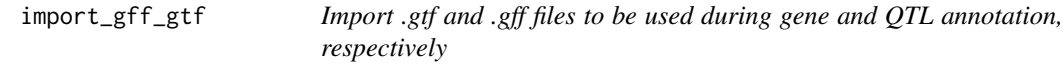

#### Description

Takes a .gft or .gff file and import into a dataframe

#### Usage

```
import_gff_gtf(db_file, file_type)
```
#### Arguments

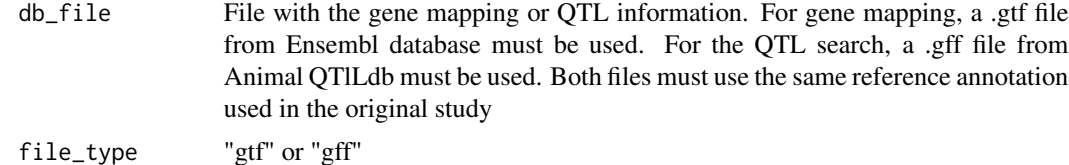

#### Value

A dataframe with the gtf or gtf content

#### <span id="page-4-0"></span>NetCen 5

#### Examples

```
gffpath <- system.file("extdata", "example.gff", package="GALLO")
```

```
qtl.inp <- import_gff_gtf(db_file=gffpath,file_type="gff")
```
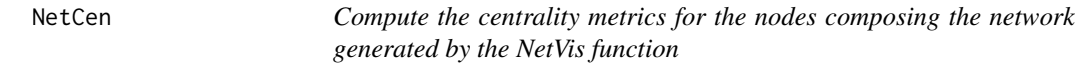

#### Description

Compute the centrality metrics for the nodes composing the network generated by the NetVis function

#### Usage

NetCen(data, g1, g2)

#### Arguments

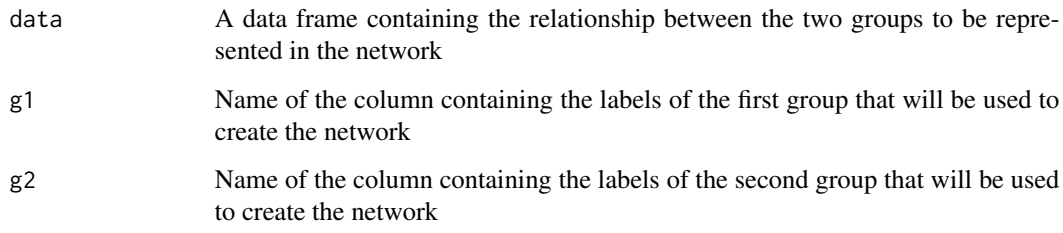

#### Details

This function returns the following centrality metrics for each node that composed the network: Degree (The number of edges incident to the node), Betweenness (The fraction of shortest paths between pairs of nodes that pass through the node), Closeness (The inverse of the sum of the shortest path distances from the node to all other nodes), and Eigenvector Centrality (The centrality measure based on the eigenvector of the adjacency matrix).

#### Value

A data frame with the centrality metrics for each node in the network.

<span id="page-5-0"></span>6 NetVis

NetVis *Create a dynamic network representing the relationship between two groups of variables*

#### Description

Create a dynamic network representing the relationship between two groups of variables

#### Usage

```
NetVis(
 data,
 g1,
 g2,
  col1 = "aquamarine",
  col2 = "red",edge\_col = "gray",remove_label = NULL,
 node\_size = c(15, 40),
 font_size = 45,
  edge_width = 1
\mathcal{L}
```
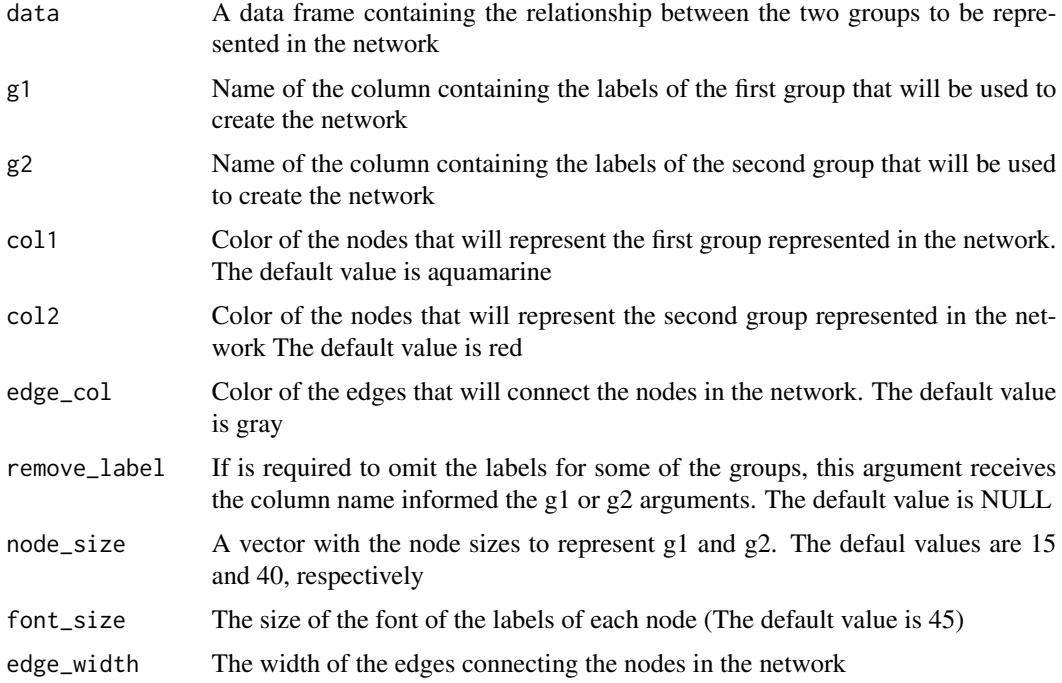

#### <span id="page-6-0"></span>Details

This function returns a dynamic network, using visNetwork, representing the connection between two groups. For example, the output from the find\_genes\_qtls\_around\_markers() function can be used here to represent the connections between markers and QTLs. Another option is to combine the data frames with both gene and QTL annotation around markers to reprsent the connections between genes and QTLs.

#### Value

A dynamic network representing the connection between two groups.

Nmarkers\_SimpleM *Estimate the number of effective markers in a chromosome based on an adapted version of the simpleM methodology*

#### Description

Estimate the number of effective markers in a chromosome based on an adapted version of the simpleM methodology

#### Usage

```
Nmarkers_SimpleM(ld.file, PCA_cutoff = 0.995)
```
#### Arguments

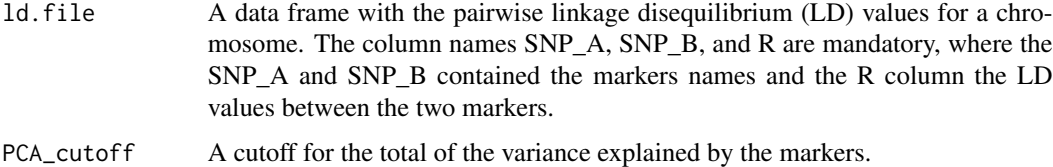

#### Details

This function estimate the effective number of markers in a chromosome using adapted version of the simpleM methodology described in Gao et al. (2008). The function use as input a data frame composed by three mandatory columns (SNP\_A, SNP\_B, and R). This data frame can be obtained using PLINK or any other software to compute LD between markers. Additionally, a threshold for percentage of the sum of the variances explained by the markers must be provided. The number of effective markers identified by this approach can be used in multiple testing corrections, such as Bonferroni.

#### Value

The effective number of markers identified by the SimpleM approach

#### <span id="page-7-0"></span>References

Gao et al. (2008) Genet Epidemiol, Volume 32, Issue 4, Pages 361-369. [\(doi:10.1002/gepi.20310\)](https://doi.org/10.1002/gepi.20310)

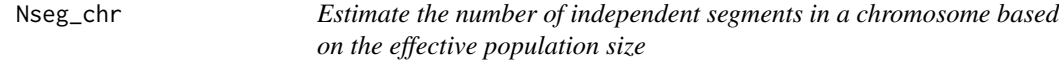

#### Description

Estimate the number of independent segments in a chromosome based on the effective population size

#### Usage

Nseg\_chr(chr.table, chr\_length, Ne)

#### Arguments

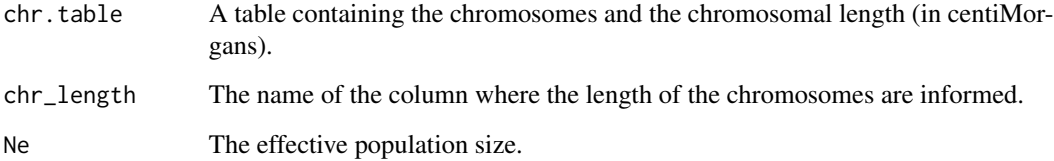

#### Details

This function uses a adapted version of the formula proposed by Goddard et al. (2011) to estimate the independent number of segments in a chromosome based on the effective population size.

#### Value

A data frame with the effevtive number of segments in each chromosome.

#### References

Goddard et al. (2011) Journal of animal breeding and genetics, Volume 128, Issue 6, Pages 409-421. [\(doi:10.1111/j.14390388.2011.00964.x\)](https://doi.org/10.1111/j.1439-0388.2011.00964.x)

<span id="page-8-0"></span>overlapping\_among\_groups

*Overlapping between grouping factors*

#### Description

Takes a dataframe with a column of genes, QTLs (or other data) and a grouping column and create some matrices with the overlapping information

#### Usage

```
overlapping_among_groups(file, x, y)
```
#### Arguments

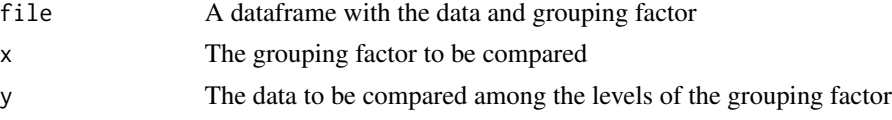

#### Value

A list with three matrices: 1) A matrix with the number of overlapping data; 2) A matrix with the percentage of overlapping; 3) A matrix with the combination of the two previous one

#### Examples

```
data(QTLmarkers)
data(gtfGenes)
genes.out <- find_genes_qtls_around_markers(db_file=gtfGenes,
marker_file=QTLmarkers,method="gene",
marker="snp",interval=100000, nThreads=1)
overlapping.out<-overlapping_among_groups(
file=genes.out,x="Reference",y="gene_id")
```
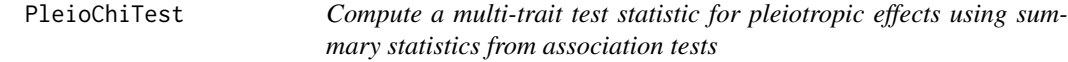

#### Description

Compute a multi-trait test statistic for pleiotropic effects using summary statistics from association tests

#### Usage

PleioChiTest(data)

#### <span id="page-9-0"></span>Arguments

data A data frame with the first column containing the SNP name and the remaining columns the signed t-values obtained for each marker in the association studies individually performed for each trait.

#### Details

This function tests a null hypothesis stating that each SNP does not affect any of the traits included in the input file. The method applied here is an implementation of the statistic proposed at Bolormaa et al. (2014) and is approximately distributed as a chi-squared with n degrees of freedom, where n is equal the number of traits included in the input file.

#### Value

A data frame with the multi-trait chi-squared statistics and the correspondent p-value obtained for each SNP.

#### References

Bolormaa et al. (2014) Plos Genetics, Volume 10, Issue 3, e1004198. [\(doi:10.1371/journal.pgen.1004198\)](https://doi.org/10.1371/journal.pgen.1004198)

plot\_overlapping *Plot overlapping between data and grouping factors*

#### Description

Takes the output from overlapping\_among\_groups function and creates a heatmap with the overlapping between groups

#### Usage

```
plot_overlapping(overlapping_matrix, nmatrix, ntext, group, labelcex = 1)
```
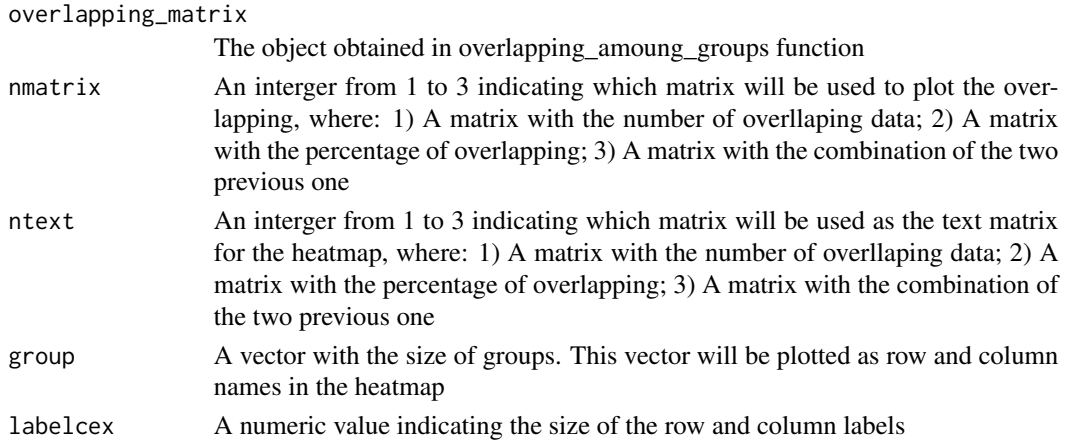

#### <span id="page-10-0"></span>plot\_qtl\_info 11

#### Value

A heatmap with the overlapping between groups

#### Examples

```
data(QTLmarkers)
data(gtfGenes)
genes.out <- find_genes_qtls_around_markers(
db_file=gtfGenes, marker_file=QTLmarkers,
method="gene", marker="snp",interval=100000,
nThreads=1)
overlapping.out<-overlapping_among_groups(
file=genes.out,x="Reference",y="gene_id")
plot_overlapping(overlapping.out,
nmatrix=2,ntext=2,
```

```
group=unique(genes.out$Reference))
```
plot\_qtl\_info *Plot QTLs information from the find\_genes\_qtls\_around\_markers output*

#### Description

Takes the output from find\_genes\_qtls\_around\_markers and create plots for the frequency of each QTL type and trait

#### Usage

```
plot_qtl_info(
  qtl_file,
  qtl_plot = c("qtl_type", "qtl_name"),
  n = "all",qtl_class = NULL,
 horiz = FALSE,
  ...
)
```
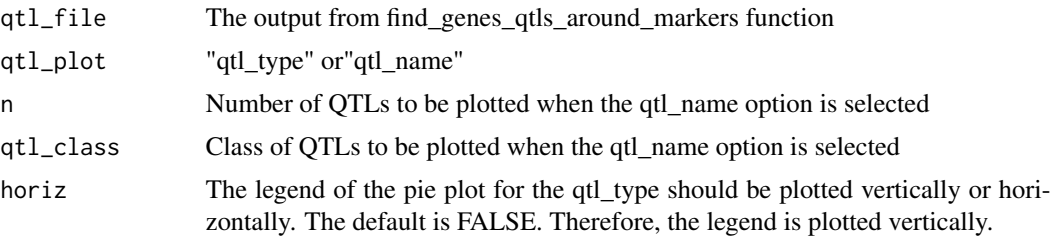

<span id="page-11-0"></span>... Arguments to be passed to/from other methods. For the default method these can include further arguments (such as axes, asp and main) and graphical parameters (see par) which are passed to plot.window(), title() and axis.

#### Value

A plot with the requested information

#### Examples

```
data(QTLmarkers)
data(gffQTLs)
out.qtls<-find_genes_qtls_around_markers(db_file=gffQTLs,
marker_file=QTLmarkers, method = "qtl",
marker = "snp", interval = 500000,
nThreads = 1)
plot_qtl_info(out.qtls, qtl_plot = "qtl_type", cex=2)
```
QTLenrich\_plot *Plot enrichment results for QTL enrichment analysis*

#### Description

Takes the output from qtl\_enrich function and creates a bubble plot with enrichment results

#### Usage

```
QTLenrich_plot(qtl_enrich, x, pval)
```
#### Arguments

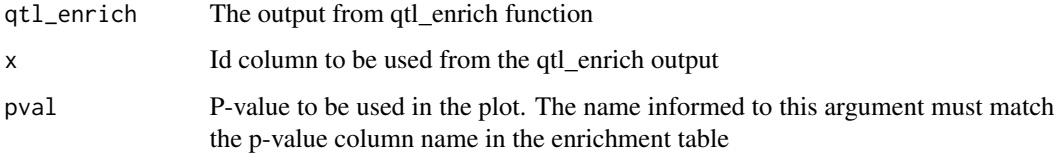

#### Value

A plot with the QTL enrichment results

<span id="page-12-0"></span>qtl\_enrich *Performs a QTL enrichment analysis based on a hypergeometric test for each QTL class*

#### Description

Takes the output from find\_genes\_qtls\_around\_markers and run a QTL enrichment analysis

#### Usage

```
qtl_enrich(
 qtl_db,
 qtl_file,
  qtl_type = c("QTL_type", "Name"),
  enrich_type = c("genome", "chromosome"),
 chr.subset = NULL,
 nThreads = NULL,
 padj = c("holm", "hochberg", "hommel", "bonferroni", "BH", "BY", "fdr", "none"),
 verbose = TRUE
)
```
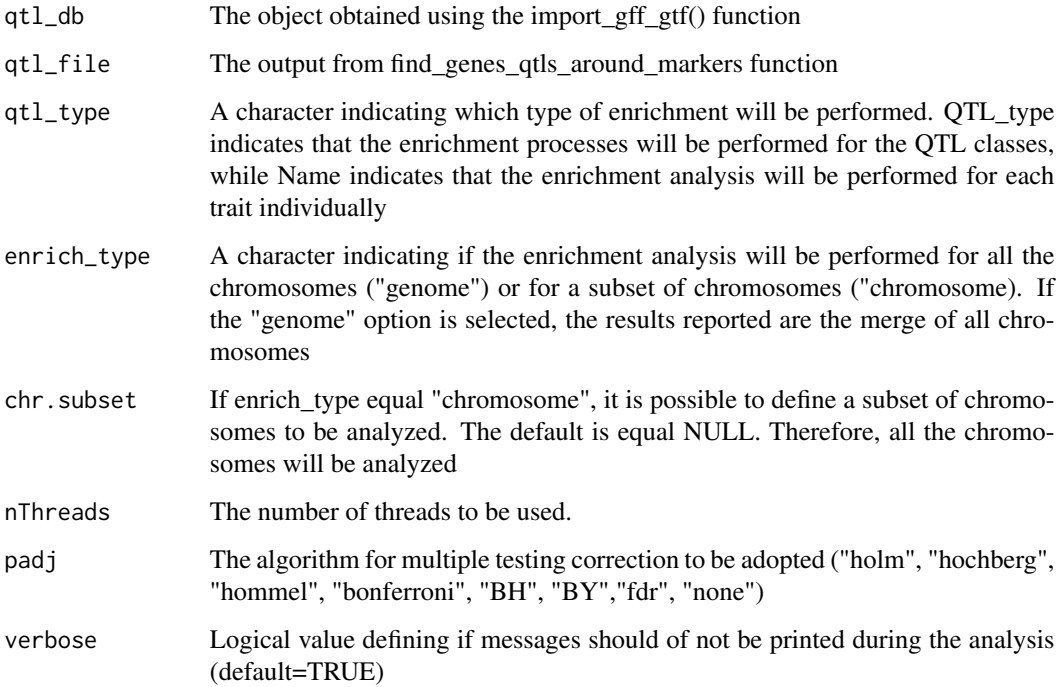

#### Details

The simple bias of investigation for some traits (such as milk production related traits in the QTL database for cattle) may result in a larger proportion of records in the database. Consequently, the simple investigation of the proportion of each QTL type might not be totally useful. In order to reduce the impact of this bias, a QTL enrichment analysis can be performed. The QTL enrichment analysis performed by GALLO package is based in a hypergeometric test using the number of annoatted QTLs within the candidate regions and the total number of the same QTL in the QTL database.

#### Value

A data frame with the p-value for the enrichment result

#### Examples

```
data(QTLmarkers)
data(gffQTLs)
out.qtls<-find_genes_qtls_around_markers(
db_file=gffQTLs,marker_file=QTLmarkers,
method = "qtl",marker = "snp",
interval = 500000, nThreads = 1)
out.enrich<-qtl_enrich(qtl_db=gffQTLs,
qtl_file=out.qtls, qtl_type = "Name",
enrich_type = "chromosome",chr.subset = NULL,
padj = "fdr", nThreads = 1)
```
relationship\_plot *Plot relationship between data and grouping factors*

#### Description

Takes the output from find\_genes\_qtls\_around\_markers function and creates a chord plot with the relationship between groups

#### Usage

```
relationship_plot(
  qtl_file,
  x,
  y,
  grid,col = "gray60",degree = 90.
  canvas.xlim = c(-2, 2),
  canvas.ylim = c(-2, 2),
  cex,
  gap
)
```
<span id="page-13-0"></span>

#### relationship\_plot 15

#### Arguments

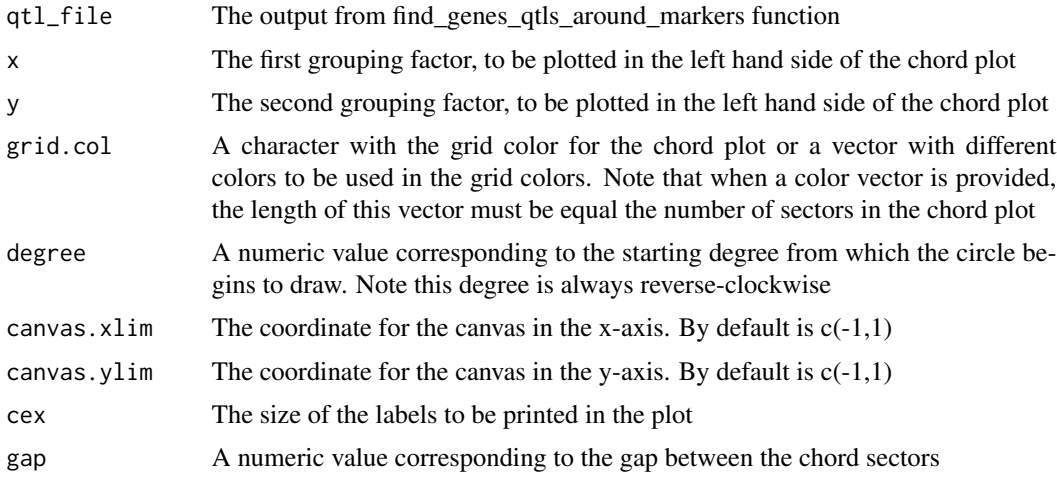

#### Value

A chords relating x and y

#### Examples

```
data(QTLmarkers)
data(gffQTLs)
out.qtls<-find_genes_qtls_around_markers(
db_file=gffQTLs, marker_file=QTLmarkers,
method = "qtl", marker = "snp",
interval = 500000, nThreads = 1)
out.enrich<-qtl_enrich(qtl_db=gffQTLs,
qtl_file=out.qtls, qtl_type = "Name",
enrich_type = "chromosome",
chr.subset = NULL, padj = "fdr", nThreads = 1)out.enrich$ID<-paste(out.enrich$QTL," - ",
"CHR",out.enrich$CHR,sep="")
out.enrich.filtered<-out.enrich[which(out.enrich$adj.pval<0.05),]
out.qtls$ID<-paste(out.qtls$Name," - ",
"CHR",out.qtls$CHR,sep="")
out.enrich.filtered<-out.enrich.filtered[order(out.enrich.filtered$adj.pval),]
out.qtls.filtered<-out.qtls[which(out.qtls$ID%in%out.enrich.filtered$ID[1:10]),]
out.qtls.filtered[which(out.qtls.filtered$Reference==
"Feugang et al. (2010)"), "color_ref"]<-"purple"
```
out.qtls.filtered[which(out.qtls.filtered\$Reference==

```
"Buzanskas et al. (2017)"),"color_ref"]<-"pink"
color.grid<-c(rep("black",length(unique(out.qtls.filtered$Abbrev))),
unique(out.qtls.filtered$color_ref))
names(color.grid)<-c(unique(out.qtls.filtered$Abbrev),
unique(out.qtls.filtered$Reference))
```

```
relationship_plot(qtl_file=out.qtls.filtered,
x="Abbrev", y="Reference",cex=1,gap=5,
degree = 90, canvas.xlim = c(-5, 5),
canvas.ylim = c(-3, 3), grid.col = color.grid)
```
# <span id="page-16-0"></span>Index

find\_genes\_qtls\_around\_markers, [2](#page-1-0)

gene\_pval, [3](#page-2-0)

import\_gff\_gtf, [4](#page-3-0)

NetCen, [5](#page-4-0) NetVis, [6](#page-5-0) Nmarkers\_SimpleM, [7](#page-6-0) Nseg\_chr, [8](#page-7-0)

overlapping\_among\_groups, [9](#page-8-0)

PleioChiTest, [9](#page-8-0) plot\_overlapping, [10](#page-9-0) plot\_qtl\_info, [11](#page-10-0)

qtl\_enrich, [13](#page-12-0) QTLenrich\_plot, [12](#page-11-0)

relationship\_plot, [14](#page-13-0)